# **Oracle® Univeral Records Manager Adapter for Content Server**

Release Notes

10*g* Release 3 (10.1.3.3.2)

October 2007

These release notes outline installation and implementation considerations for the Universal Records Manager (URM) Adapter for Content Server version 10*g* Release 3 (10.1.3.3.2).

# **1 Installation Considerations**

Refer to the *Universal Records Manager Adapter for Content Server Administration Guide* for system requirements and instructions on installing the URM Adapter for Content Server. The following special considerations should be taken into account when using URM Adapter for Content Server 10*g* Release 3 (10.1.3.3.2):

### **Compatibility with Content Server 10gR3**

This URM Adapter for Content Server version is designed to work seamlessly with Content Server 10gR3 (10.1.3.3.2). Content Server 10gR3 (10.1.3.3.2) must be installed and functioning correctly before you can install the URM Adapter for Content Server 10gR3 software.

### **Admin Rights Required to Configure Profiles**

The Content Server Admin right is required to perform configure Retention Category, Record Folder, or Physical Records Profiles. This right is not assigned by default to any role and must be assigned before the Profiles configuration options appear on any menu.

### **Time Zone**

You should not modify the Time Zone of the machine where the URM Adapter for Content Server has been installed. You may change the Time Zone prior to installing the URM Adapter or running batch processes.

## **2 Issues Not Noted in Documentation**

#### **Metadata History Action is Not Listed in the Retention Schedule Menu**

The Metadata History option is not listed in the Action menu of a Category in the Retention Schedule Menu. This feature is not available on the server where URM Adapter for Content Server is installed.

#### **Multibyte Characters Not Allowed in Custom Metadata Field Names**

You may customize the Adapter by creating custom metadata fields using the Configuration Manager. The metadata field names may not contain Multibyte characters, as errors or data loss could occur.

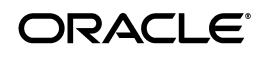

#### **Only Obtain Content Items with Lifecycle Attached**

The URM Adapter for Content Server has been modified to upload only content items with lifecycle attached. You may set the following variable setting on the Adapter if you want all content items to upload to URM, even if a lifecycle is not attached:

UrmAgentUpdateAllContent=true

It is recommended that you set Content Server configuration variables using Admin Server. However, Content Server variables can also be set by editing the config.cfg file located in the *<install\_dir>/config* directory.

Universal Records Manager Adapter for Content Server , 10*g* Release 3 (10.1.3.3.2) for Windows

Copyright © 1996, 2007, Oracle. All rights reserved.

The Programs (which include both the software and documentation) contain proprietary information; they are provided under a license agreement containing restrictions on use and disclosure and are also protected by copyright, patent, and other intellectual and industrial property laws. Reverse engineering, disassembly, or decompilation of the Programs, except to the extent required to obtain interoperability<br>with other independently created software or as specified by law, is prohibited.

The information contained in this document is subject to change without notice. If you find any problems in the documentation, please report them to us in writing. This document is not warranted to be error-free. Except as may be expressly permitted in your license agreement for these Programs, no part of these Programs may be reproduced or transmitted in any form or by any means, electronic or mechanical, for any purpose.

If the Programs are delivered to the United States Government or anyone licensing or using the Programs on behalf of the United States Government, the following notice is applicable:

U.S. GOVERNMENT RIGHTS Programs, software, databases, and related documentation and technical data delivered to U.S. Government customers are "commercial computer software" or "commercial technical data" pursuant to the applicable Federal Acquisition Regulation and agency-specific supplemental regulations. As such, use, duplication, disclosure, modification, and adaptation of the<br>Programs, including documentation and technical data, shall be subject to the licensing re agreement, and, to the extent applicable, the additional rights set forth in FAR 52.227-19, Commercial Computer Software--Restricted Rights (June 1987). Oracle USA, Inc., 500 Oracle Parkway, Redwood City, CA 94065.

The Programs are not intended for use in any nuclear, aviation, mass transit, medical, or other inherently dangerous applications. It shall be the licensee's responsibility to take all appropriate fail-safe, backup, redundancy and other measures to ensure the safe use of such applications if the Programs are used for such purposes, and we disclaim liability for any damages caused by such use of the Programs.

Oracle, JD Edwards, PeopleSoft, and Siebel are registered trademarks of Oracle Corporation and/or its affiliates. Other names may be trademarks of their respective owners.

The Programs may provide links to Web sites and access to content, products, and services from third parties. Oracle is not responsible for the availability of, or any content provided on, third-party Web sites. You bear all risks associated with the use of such content. If you choose to purchase any products or services from a third party, the relationship is directly between you and the third party. Oracle is not responsible for: (a) the quality of third-party products or services; or (b) fulfilling any of the terms of the agreement with the third party, including delivery of products or services and warranty obligations related to purchased products or services. Oracle is not responsible for any loss or damage of any sort that you may incur from dealing with any third party.